%META:TOPICINFO{author="RainerSchoepf" date="1255342980" format="1.1" version="1.2"}% %META:TOPICPARENT{name="Layout"}%

## **Gibt es eine bequemere Möglichkeit, ein Seitenlayout anzugeben, als beispielsweise \textheight einzeln zu ändern?**

Mit dem Paket ,typearea` aus dem KOMA-Script-Paket kann man den Anteil des Textbereichs an der Gesamtseite abhängig von der Schriftgröße nach Tschicholds n -Teilung der Seite berechnen lassen

```
<verbatim>\documentclass[a4paper,11pt]{...} % Ausgangspapiergroesse
% BCOR1cm: zusaetzlich 1cm Rand fuer die Bindung.
% DIV10: fuer 11pt-Schrift wird 10-Teilung verwendet, bei `oneside'
% nimmt der Text 7/10 der Restseite ein.
\usepackage[BCOR1cm]{typearea}</verbatim>
```
Die Verteilung der Ränder erfolgt dabei automatisch nach typographischen Gesichtspunkten. Diverse Papiergrößen sowie Hoch- und Querformat werden unterstützt, zusätzliche Formate können definiert werden, und auch die Option ,twoside` wird korrekt behandelt. Ausführliche Informationen dazu findet man in der beigefügten Datei "scrguide.dvi``.

Mit diesem Paket, das einem die Berechnung eines wohldefinierten Satzspiegels abnehmen kann, kann man auch die LaTeX-Parameter für den Textbereich durch eine einfache Schnittstelle setzen:

```
<verbatim>\documentclass[a4paper]{...} % Ausgangspapiergroesse
\usepackage{typearea}
\areaset[1cm]% % Zusaetzlicher Rand fuer die Bindung
        {18cm}{25cm} % Textbreite und Hoehe</verbatim>
```
Neben ,typearea` gibt es mit ,vmargin` und ,geometry` drei weitere Pakete, mit denen man die LaTeX-Parameter leichter setzen kann. Bei ,vmargin` haben die Makroaufrufe eine festgelegte Parameterreihenfolge, ,geometry` dagegen benutzt das Paket ,keyval`, mit dem die Parameter in beliebiger Reihenfolge angegeben werden können:

```
\usepackage{geometry}
\geometry{left=1.5cm,textwidth=18cm,top=1.5cm,textheight=25cm}
\usepackage{vmargin}
\setpapersize{A4}
\setmargins{1.5cm}{1.5cm}% % linker & oberer Rand
            {18cm}{25cm}% % Textbreite und -hoehe
            {12pt}{25pt}% % Kopfzeilenhoehe und -abstand
            {0pt}{30pt}% % \footheight (egal) und Fusszeilenabstand
```
Eine gute Möglichkeit der visuellen Kontrolle des Ergebnisses bietet das Paket ,layouts`.

KOMA-Script:|[macros/latex/contrib/koma-script/](http://mirror.ctan.org/macros/latex/contrib/koma-script/)|<mark>script:|</mark>[macros/latex209/contrib/script/](http://mirror.ctan.org/macros/latex209/contrib/script/)|**geometry:**|[macros/latex/contrib/geometry/](http://mirror.ctan.org/macros/latex/contrib/geometry/)|<mark>wmargin:|macros/latex/contrib/wmargin/|layouts:</mark>|macros/latex/contrib/wmargin/|layouts:|m

– Main.HerbertVoss - 05 Mar 2009

From: <https://wiki.dante.de/> - **DanteWiki**

Permanent link: **<https://wiki.dante.de/doku.php?id=dantefaq:seitenlayout>**

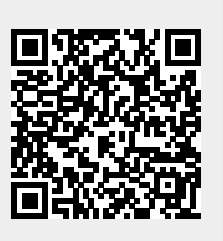

Last update: **2023/02/28 10:39**